### - **Tarea 2:**

Analizamos la siguiente función en lazo abierto:

$$
G(s)H(s) = \frac{K(s+10)}{(s+1)^2(s+20)}
$$

Procedemos a analizar el diagrama de Nyquist de la función anterior obteniendo lo siguiente:

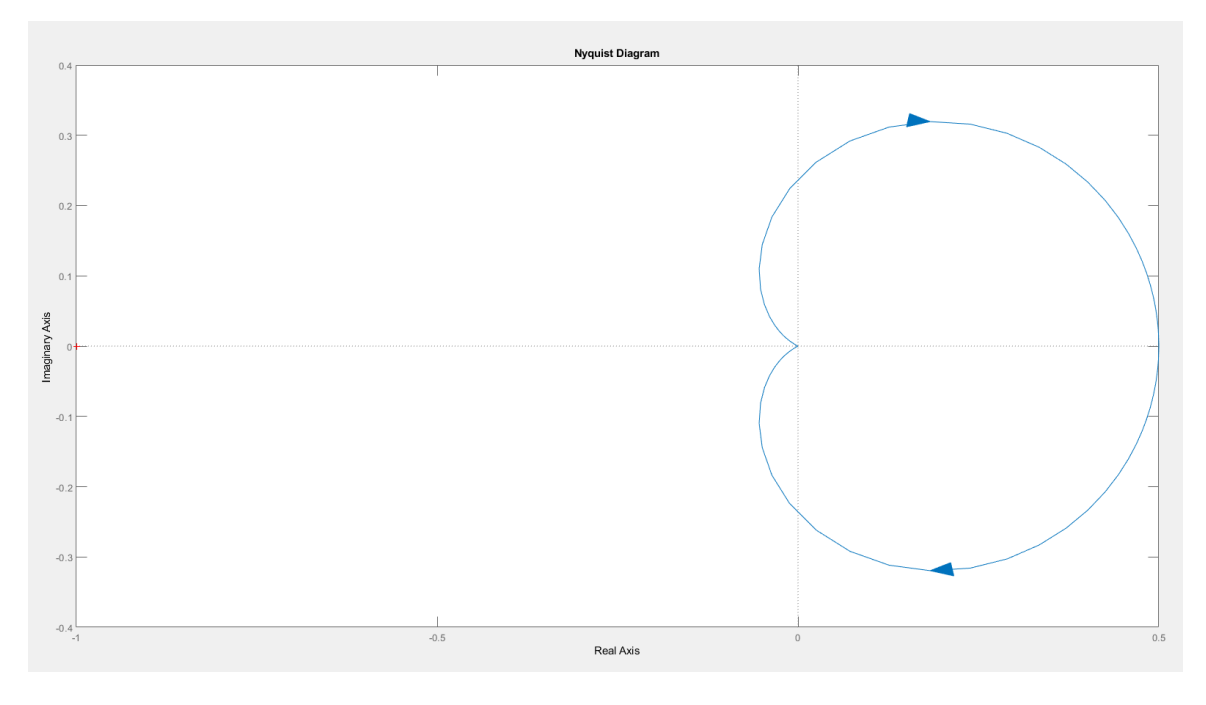

**Figura 1: Diagrama de Nyquist de la función de la** *Tarea 2***.**

Para empezar, a partir de la función de transferencia, sabemos el número de polos con parte real positiva (Valor de P). En este caso, nuestra función de transferencia no posee ningún polo con parte real positiva (Tenemos un polo doble en -1 y un polo simple en -20).

Por otro lado, a partir del diagrama de Nyquist de la *Figura 1*, contamos el número de vueltas (horarias y anti-horarias) que se realizan alrededor el punto -1 en el eje real (Valor de N). Vemos que no se realiza ninguna vuelta alrededor del punto -1 del eje real.

$$
\begin{array}{c}\nP = 0 \\
N = 0 \\
Z = N + P\n\end{array}\n\bigg\} Z = 0 + 0 = 0
$$

Obtenemos un valor de  $Z = 0$ , indicando que el sistema es estable para  $K = 1$ . Observando el diagrama de Nyquist nos damos cuenta que si el valor de K se modifica, en ningún momento se realiza una vuelta alrededor del punto -1 del eje real, es decir, el valor de K proporciona una ganancia al sistema y vemos que los dos puntos que cortan al eje real se encuentran en 0 y en 0.5, y aplicando un valor de K distinto de 1 obtendremos siempre un

corte del eje real en el punto 0 y en los puntos K\*0.5. Los demás puntos del diagrama, al variar K, obtendremos el mismo diagrama ampliado o reducido sin variar su forma.

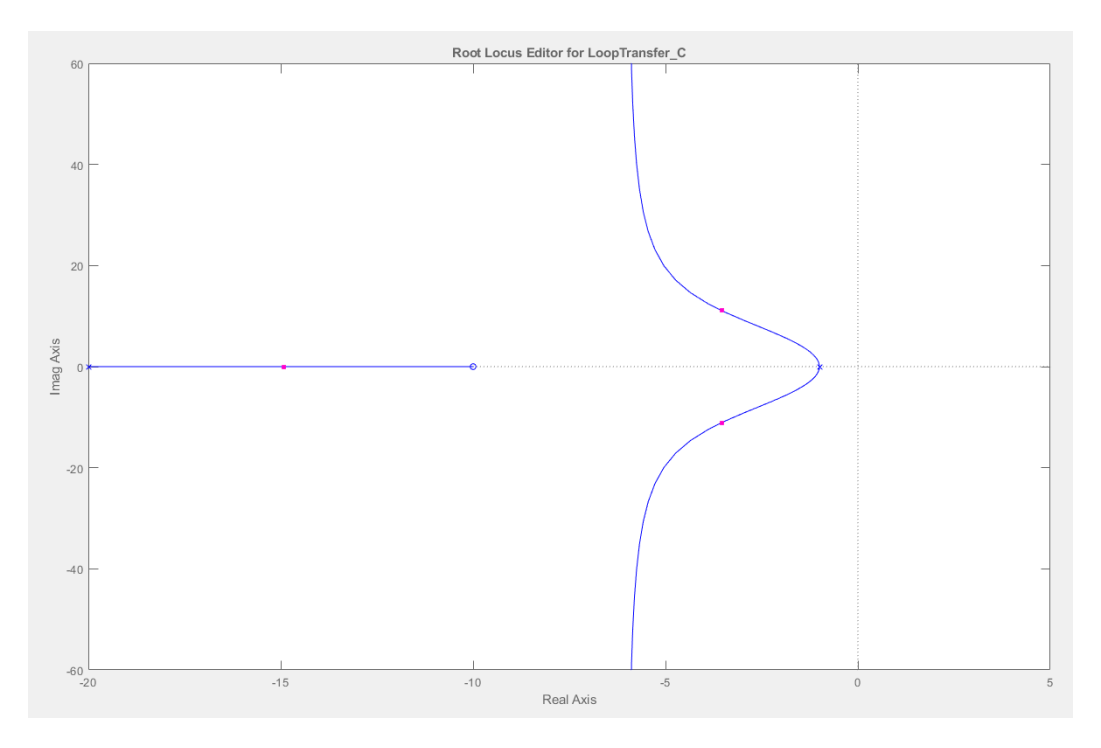

**Figura 2: Posición de los ceros y los polos de la función de transferencia de la** *Tarea 2.*

Al realizar *rltool* (*Figura 2*), comprobamos la afirmación anterior, es decir, que el sistema es estable para cualquier valor de K.

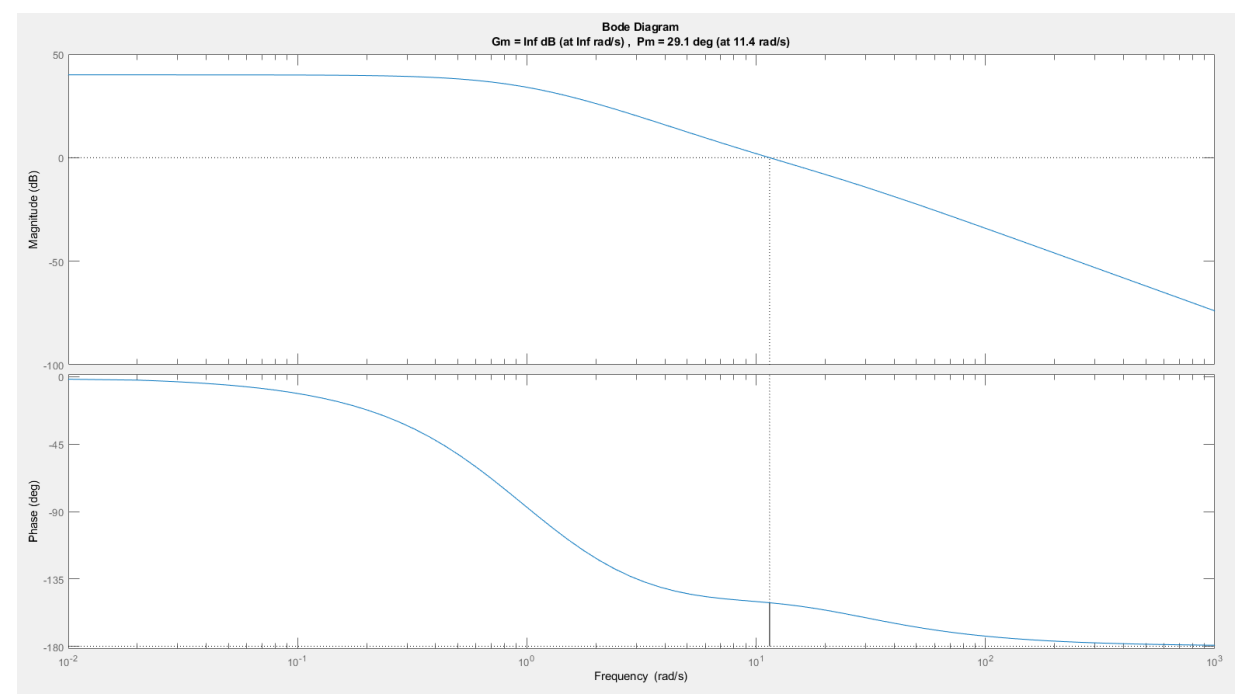

Ahora obtenemos el diagrama de bode de la función de transferencia de la *Tarea 2*:

**Figura 3: Diagrama de Bode de la función de transferencia de la** *Tarea 2* **obtenida con el comando** *margin(GHs).*

**Bode Diagram** Gm = Inf dB (at Inf rad/s), Pm = 29.1 deg (at 11.4 rad/s)

**Figura 4: Titulo del Diagrama de Bode de la** *Figura 3* **ampliado.**

Vemos que tenemos un valor Gm igual a infinito, y nos indica que el sistema es estable para cualquier valor de K. Para comprobar dicha afirmación, simplemente aplicamos la siguiente formula:

$$
Gm = 20log_{10}(K_g) \rightarrow \infty = 20log_{10}(K_g) \rightarrow \infty = log_{10}(K_g) \rightarrow 10^{\infty} = K_g \rightarrow K_g = \infty
$$

El valor de  $K_g$  es infinito, indicando que el sistema se vuelve inestable cuando K alcance dicho valor (en este caso infinito), en otras palabras, el sistema es estable para cualquier valor de K.

#### - **Tarea 4:**

Analizamos la siguiente función en lazo abierto:

$$
G(s)H(s) = \frac{K(s-10)}{s^2(s+20)}
$$

Empezamos analizando la función de transferencia y vemos que tenemos un polo doble en 0 y un polo simple en -20. No tenemos ningún polo con parte real positiva indicando que P = 0.

Por otro lado, la función de transferencia posee un cero en s = 10. Teniendo los ceros y polos de la función, se puede asegurar que poseemos una línea de tendencia entre el cero en s = 10, y el polo doble en s = 0. Dicha línea de tendencia, indica que el sistema será inestable para cualquier valor de K.

Procedemos a comprobar la afirmación anterior de la estabilidad.

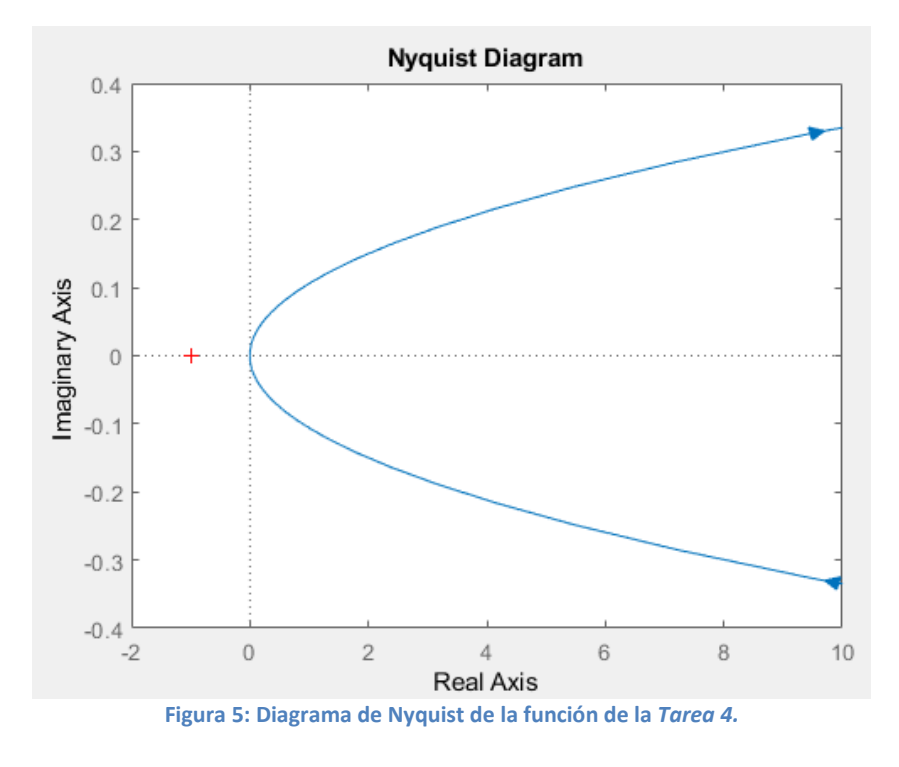

Al realizar el diagrama de Nyquist de nuestra función de transferencia, observamos que no se realiza ninguna vuelta alrededor del punto -1 del eje real. Cabe destacar que el diagrama no realiza ninguna vuelta en general, es decir, no es una curva cerrada debido al polo doble que tenemos en el origen que tenemos que "esquivar" porque Matlab no es capaz de representarlo.

Para completar el diagrama de Nyquist, realizo el siguiente código:

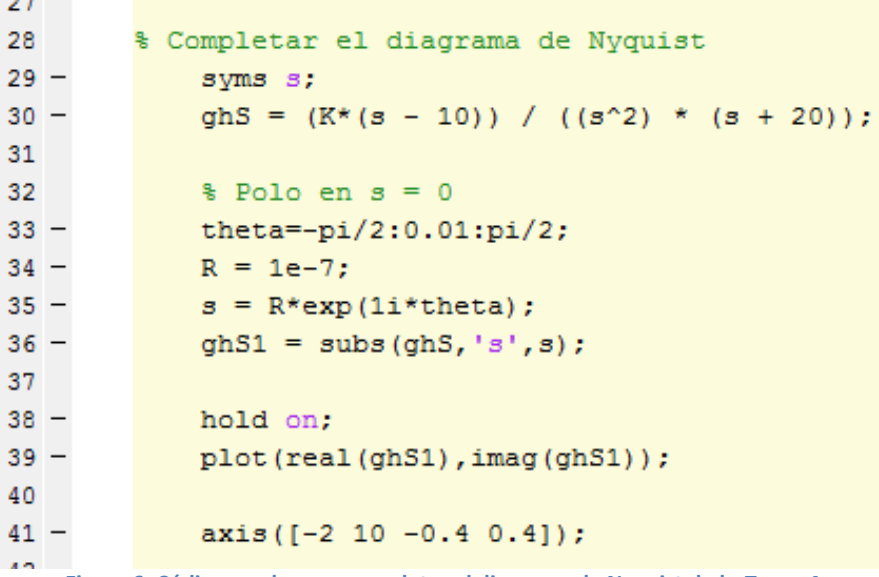

**Figura 6: Código usado para completar el diagrama de Nyquist de la** *Tarea 4.*

A la hora de ejecutar el código, el diagrama de Nyquist no varía indicando que el valor de N no varía.

En la línea de comandos número 35, al ser el polo 0, el valor de R\*exp(j\*theta) se le suma al valor 0 de nuestro polo.

$$
\begin{array}{c}\nP = 0 \\
N = 0 \\
Z = N + P\n\end{array}\n\bigg\} Z = 0 + 0 = 0
$$

Aunque el diagrama de Nyquist nos indique que el sistema es estable debido a que el valor de Z es igual a 0. Podemos sospechar que es erróneo debido a que poseemos un polo doble en el origen (límite de la estabilidad) y que Matlab no puede representarlo aunque hayamos esquivado el polo al completar el diagrama de Nyquist.

Procedemos a observar el diagrama de Bode:

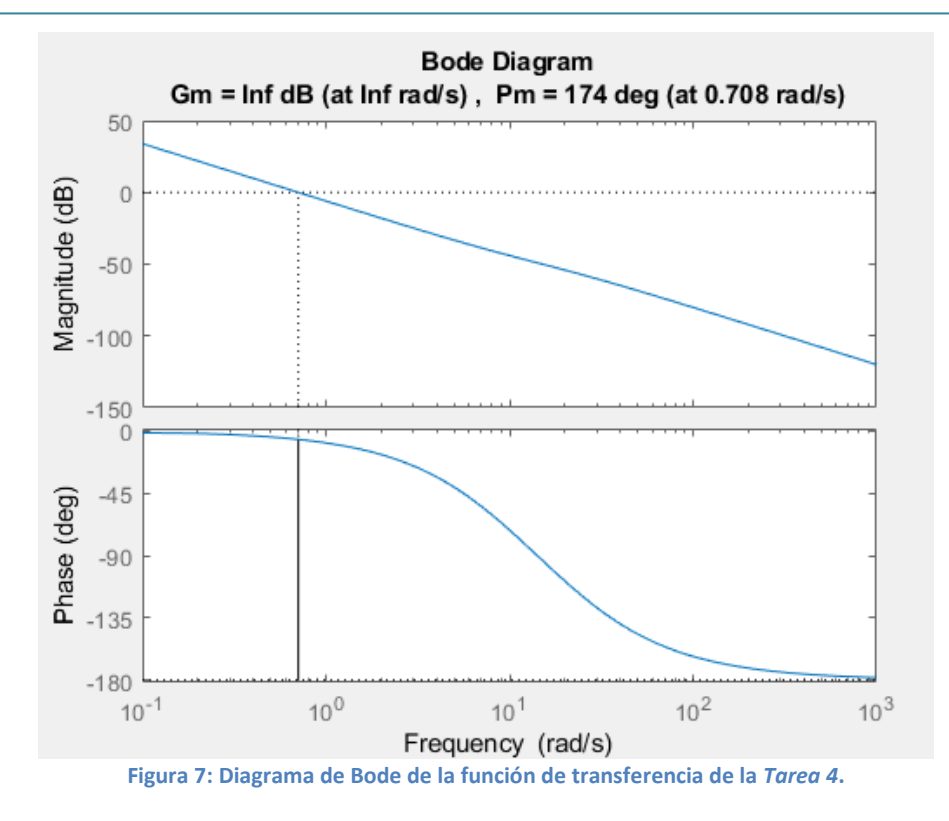

Vemos que tenemos un valor Gm igual a infinito, y nos indica que el sistema es estable para cualquier valor de K. Para comprobar dicha afirmación, simplemente aplicamos la siguiente formula:

$$
Gm = 20log_{10}(K_g) \rightarrow \infty = 20log_{10}(K_g) \rightarrow \infty = log_{10}(K_g) \rightarrow 10^{\infty} = K_g \rightarrow K_g = \infty
$$

El valor de  $K_g$  es infinito, es decir es estable para todo valor de K. Aunque nos indique que el sistema es estable, seguimos teniendo el problema proporcionado por los polos del origen debido a que para el diagrama de Bode no se han "esquivado" dichos polos y Matlab no los puede procesar provocando que la representación indique que es estable para todo valor de K.

#### - **Tarea 6:**

Analizamos la siguiente función en lazo abierto:

$$
G(s)H(s) = \frac{K(s+5)(s+10)}{(s+1)(s+8)(s+20)(s+50)}
$$

Teniendo en cuenta los polos de la función de transferencia, aseguramos que no tenemos polos con parte real positiva (los polos que posee son -1, -8, -20 y -50) provocando que P = 0.

Ahora debemos obtener el valor de N a través del diagrama de Nyquist.

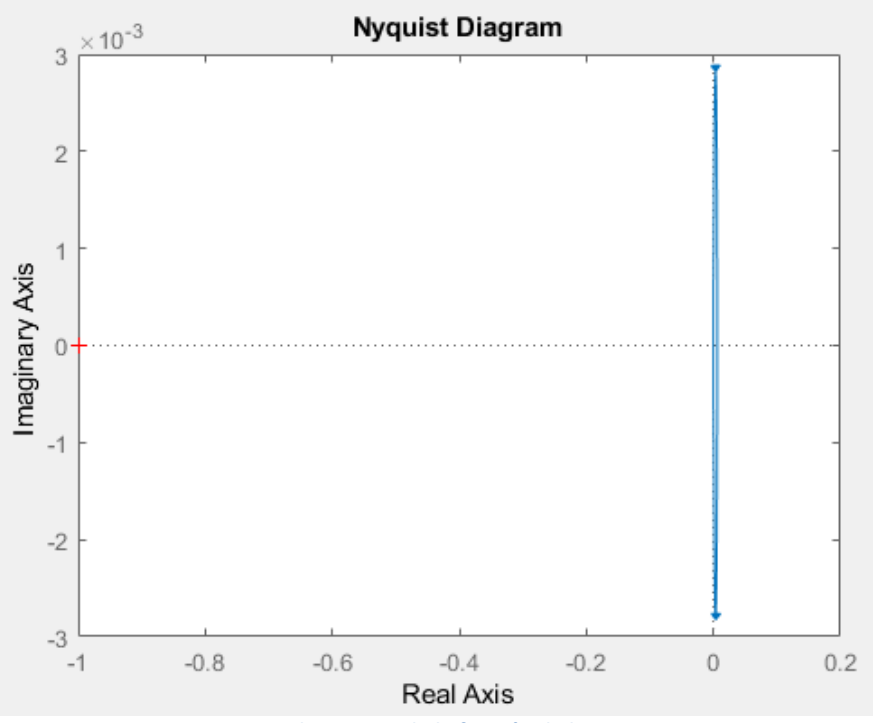

**Figura 8: Diagrama de Nyquist de la función de la** *Tarea 6* **con K = 1.**

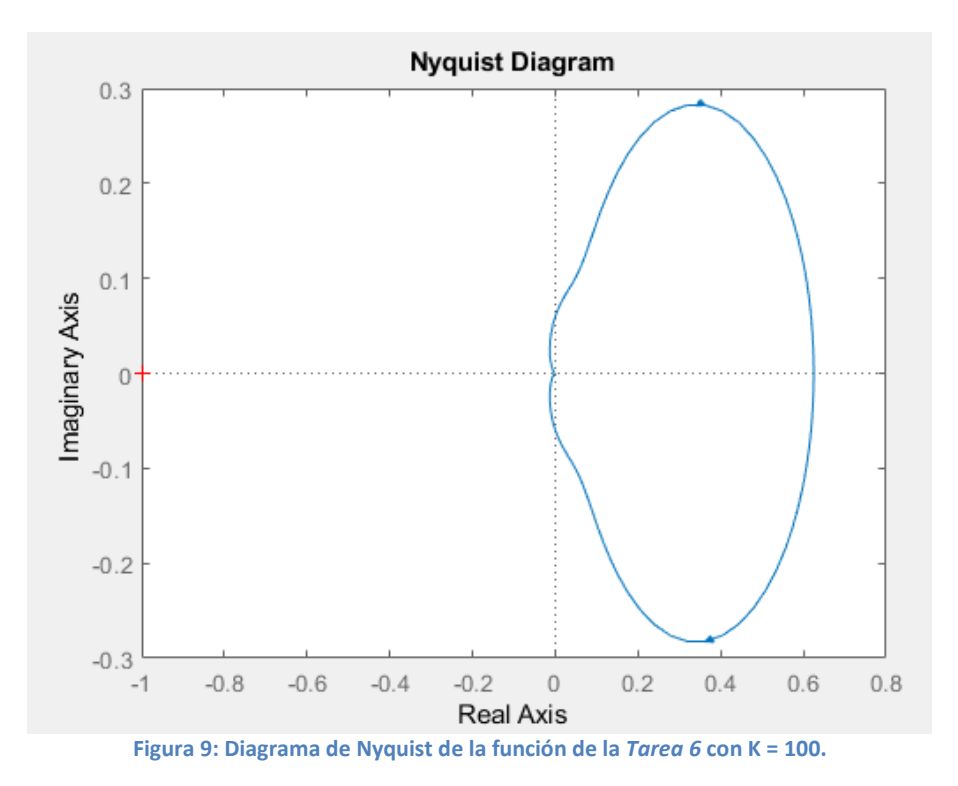

Podemos observar que el diagrama de Nyquist no realiza ninguna vuelta alrededor del punto - 1 del eje real, indicando que el valor de  $N = 0$ .

También podemos comprobar que el valor de N no varía al aumentar K de 1 a 100, y nos proporciona la información que si seguimos aumentando K, el valor de corte con el eje real en el origen, no varía y el valor del corte con el eje real con valor positivo, simplemente aumenta alejándose del punto -1 provocando que nunca se den vueltas a dicho punto -1 del eje real.

$$
\begin{array}{c}\nP = 0 \\
N = 0 \\
Z = N + P\n\end{array}\n\bigg\} Z = 0 + 0 = 0
$$

Obtenemos un valor de Z = 0, indicando que el sistema es estable para todo K.

Comprobamos el diagrama de Bode para confirmar la estabilidad anteriormente mencionada.

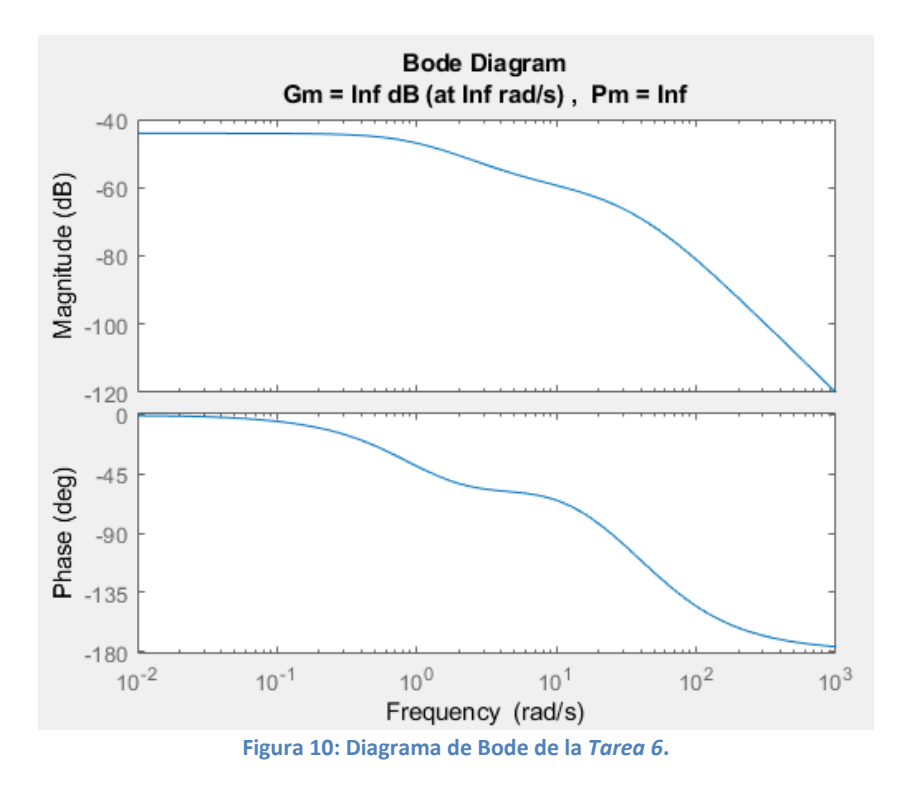

Vemos que tenemos un valor Gm igual a infinito, y nos indica que el sistema es estable para cualquier valor de K. Comprobamos:

$$
Gm = 20log_{10}(K_g) \rightarrow \infty = 20log_{10}(K_g) \rightarrow \infty = log_{10}(K_g) \rightarrow 10^{\infty} = K_g \rightarrow K_g = \infty
$$

#### - **Tarea 8**

Analizamos la siguiente función en lazo abierto:

$$
G(s)H(s) = \frac{K(s + 1)(s^2 - 10s + 125)}{(s - 1)(s^2 + 6s + 13)}
$$

Analizando la función de transferencia, existen 3 ceros (1 cero simple y 2 ceros complejos conjugados) y 3 polos (1 polo simple y 2 polos complejos conjugados) que detallare a continuación:

Ceros:

\n
$$
\begin{cases}\n s = -1 \\
 s = 5 \pm 10j\n\end{cases}
$$
\nPolos:

\n
$$
\begin{cases}\n s = 1 \\
 s = -3 \pm 2j\n\end{cases}
$$

Sabiendo los polos de la función de transferencia, indicamos que P = 1 debido a que tenemos 1 polo con parte real positiva, más concretamente s = 1.

Procedemos a observar el diagrama de Nyquist para analizar las vueltas alrededor del punto -1 del eje real.

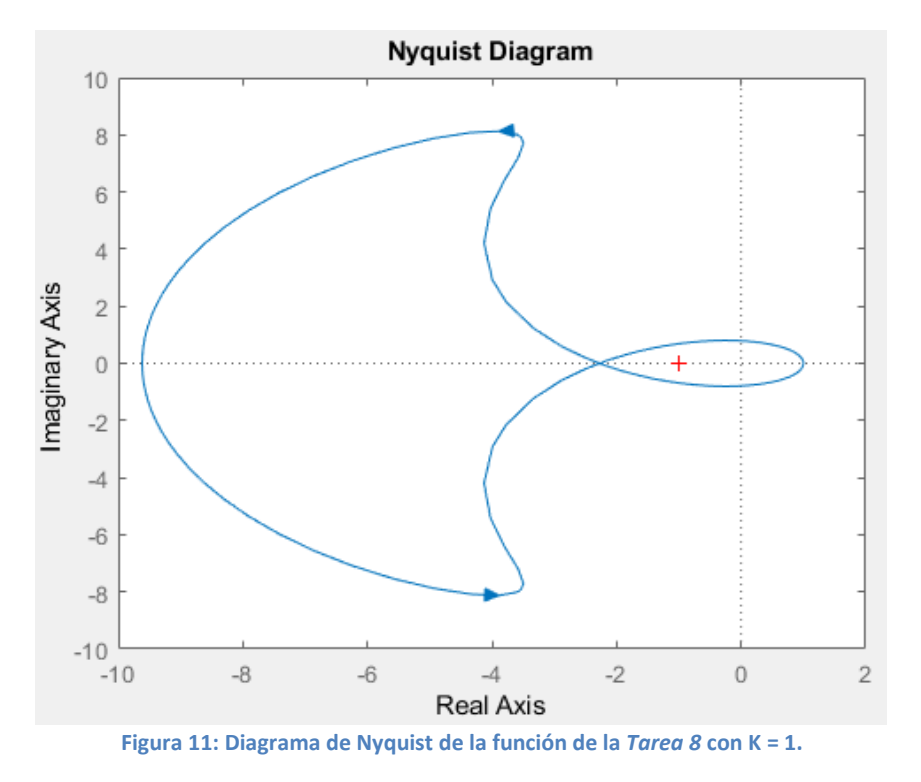

A partir del diagrama de Nyquist de la función de transferencia, se aprecia que se realiza una vuelta horario alrededor del punto -1 del eje real. Esta vuelta horaria indica que N = 1.

$$
\begin{array}{c} P = 1 \\ N = 1 \\ Z = N + P \end{array} Z = 1 + 1 = 2
$$

Teniendo los datos anteriores, vemos que el sistema es inestable para K = 1 debido que Z es distinto de 0.

El siguiente paso es analizar la estabilidad para distintos valores de K debido a que en el diagrama de Nyquist, se observa otra vuelta de sentido anti horario. Dicha vuelta anti horaria, provocara que el sistema sea estable.

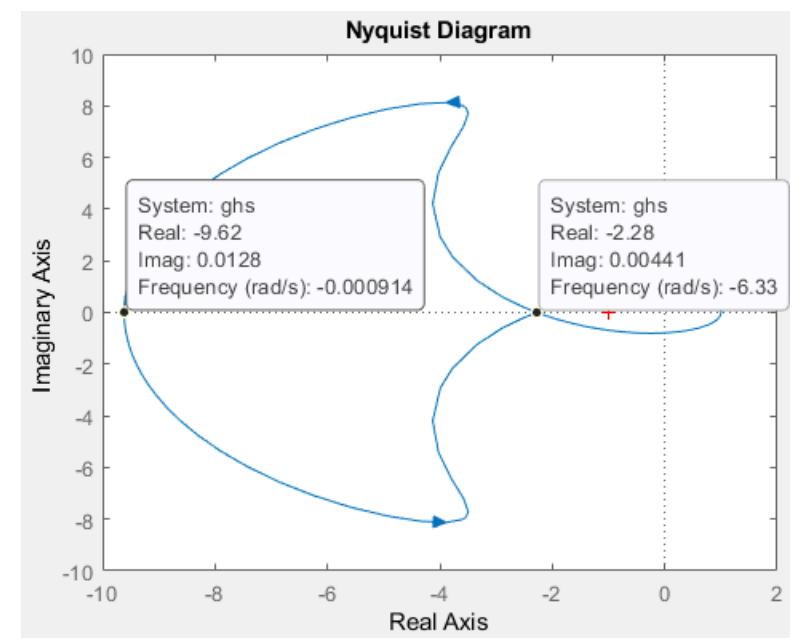

**Figura 12: Diagrama de Nyquist de la función de la** *Tarea 8* **con K = 1 y puntos de corte con el eje real.**

Observamos que la vuelta anti horaria, corta al eje real en los puntos -2.28 y -9.62 aproximadamente, y el sistema es estable dentro del rango antes mencionado porque el valor de N cambia siendo N = -1:

$$
\begin{array}{c}\nP = 1 \\
N = -1 \\
Z = N + P\n\end{array}\n\bigg\} Z = -1 + 1 = 0
$$

Para calcular el rango de K para dichos puntos nos indicara el valor de la siguiente manera:

$$
K = \frac{1}{|Corte\ eje\ real|} \rightarrow \begin{cases} K = \frac{1}{|-2.28|} = \frac{1}{2.28} = 0.439 \\ K = \frac{1}{|-9.62|} = \frac{1}{9.62} = 0.104 \end{cases}
$$

En conclusión, el sistema es estable para:

#### Sistema estable:  $0.104 < K < 0.439$

Podemos comprobar el rango obtenido a través de *rltool*:

```
Tunable Block
Name: C
Sample Time: 0
Value:
  0.10609
 Figura 13: Valor de K
```
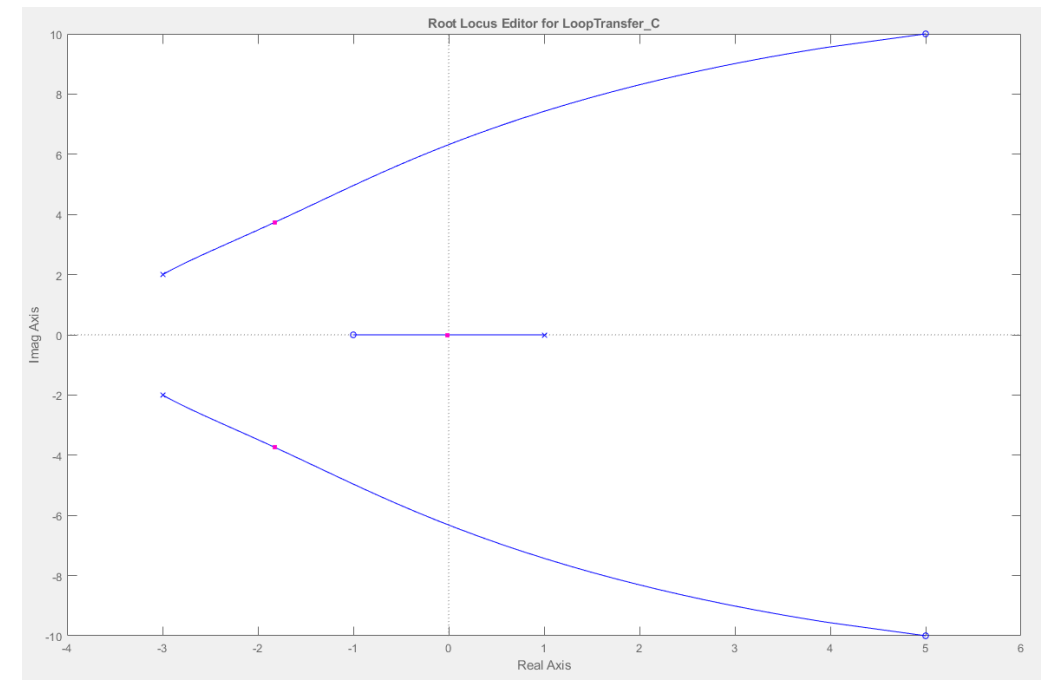

**Figura 14: Posición de los ceros y los polos con el valor de K aproximado a 0.104 calculado (Concretamente 0.10609)**

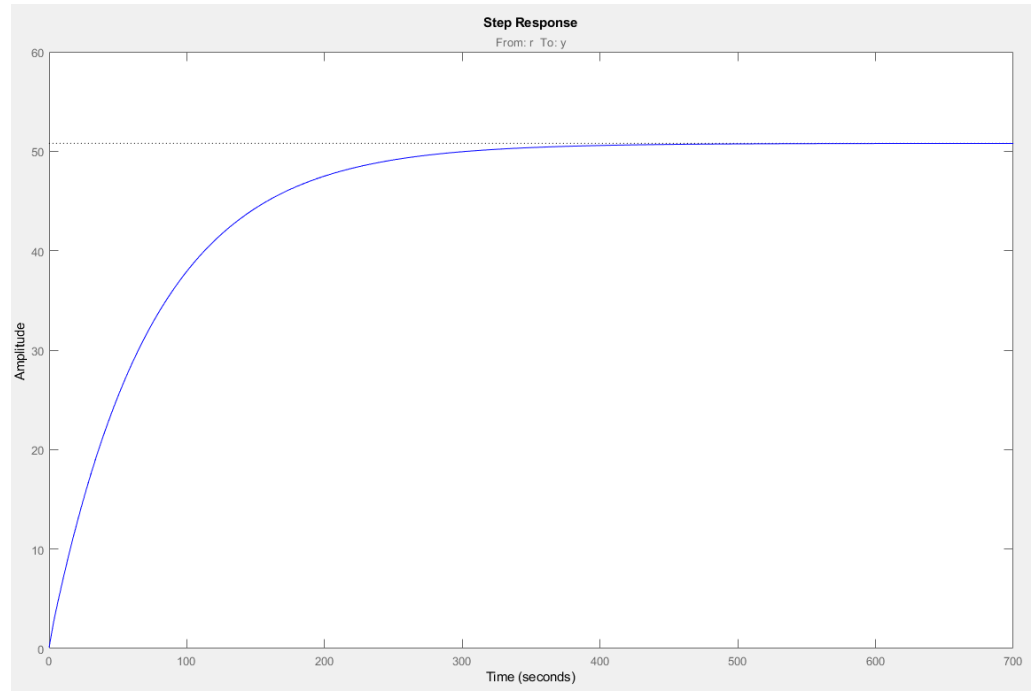

**Figura 15: Respuesta a la entrada escalón con el valor de K aproximado a 0.104 calculado (Concretamente 0.10609)**

Tunable Block Name: C Sample Time: 0 Value: 0.43624

**Figura 16: Valor de K**

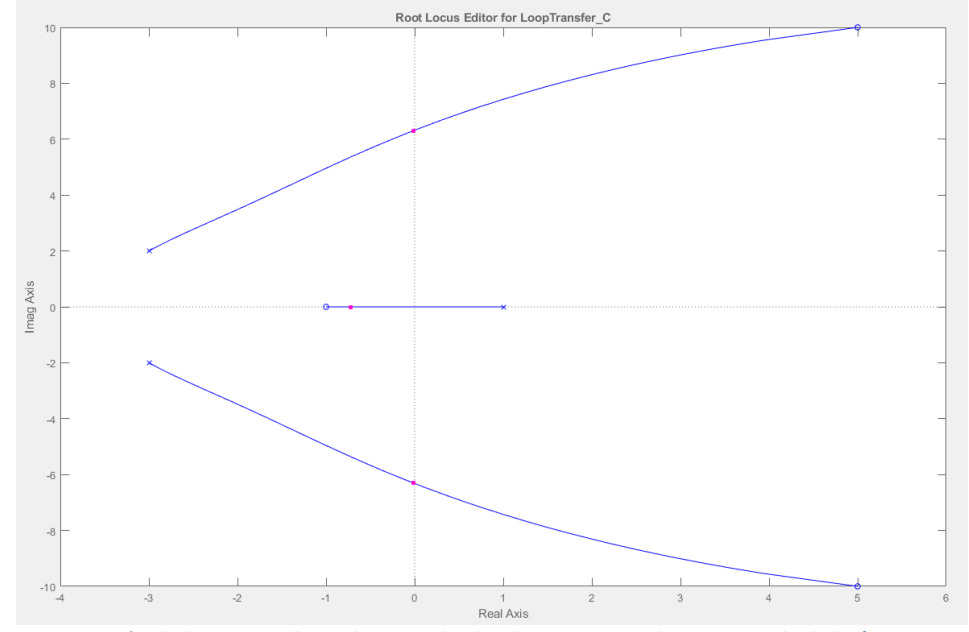

**Figura 17: Posición de los ceros y los polos con el valor de K aproximado a 0.439 calculado (Concretamente 0.43624)**

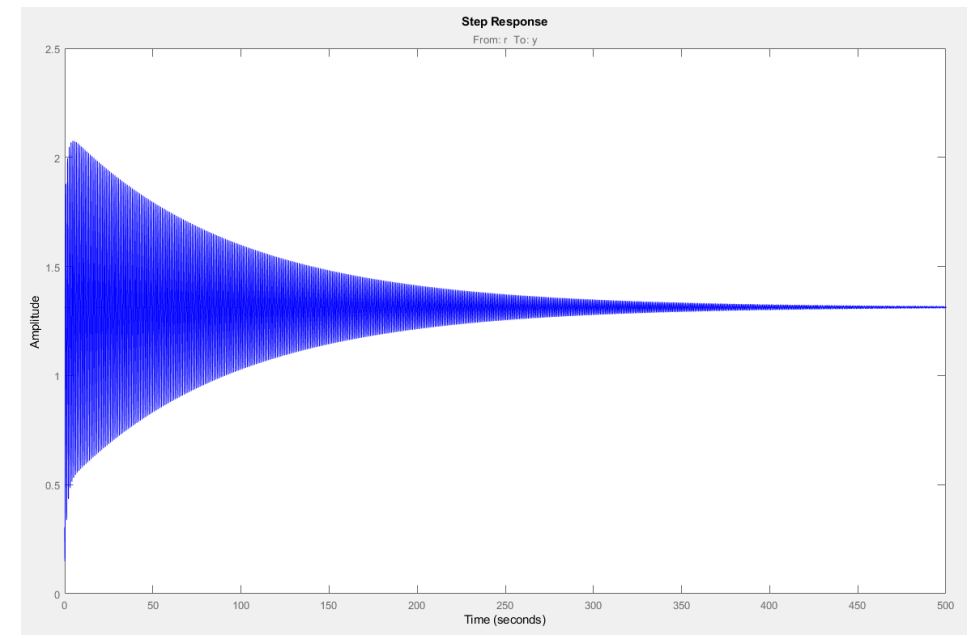

**Figura 18: Respuesta a la entrada escalón con el valor de K aproximado a 0.439 calculado (Concretamente 0.43624)**

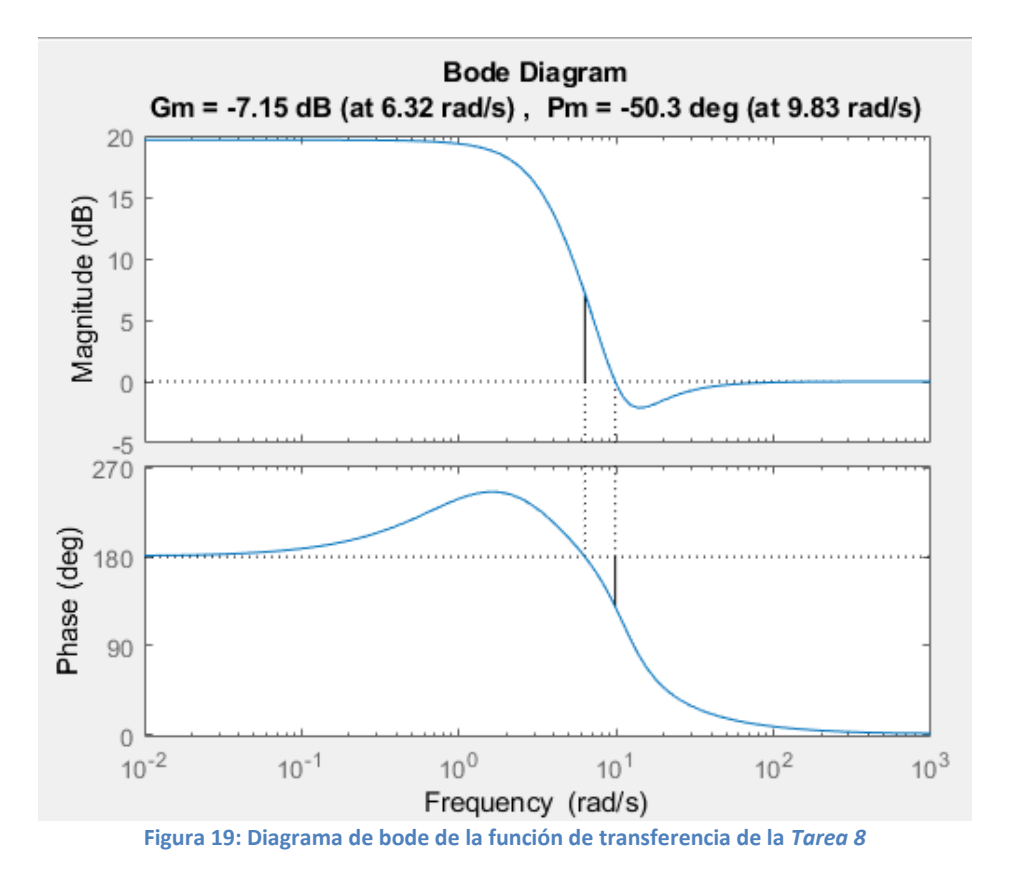

Ahora procedemos a realizar el diagrama de bode y analizar los resultados.

Obteniendo el valor de Gm, podemos calcular el valor de K para el cual la función de transferencia deja de ser estable, es decir, es el límite superior del rango de K de la estabilidad.

 $Gm = 20log_{10}(K_g) \rightarrow -7.15 = 20log_{10}(K_g) \rightarrow -0.3575 = log_{10}(K_g) \rightarrow$  $\rightarrow 10^{-0.3575} = K_q \rightarrow K_q = 0.439$ 

#### - **Tarea 10**

Analizamos la siguiente función en lazo abierto:

$$
G(s)H(s) = \frac{K(s-1)(s^2+10s+125)}{(s+1)(s^2+6s+13)}
$$

Analizando la función de transferencia, existen 3 ceros (1 cero simple y 2 ceros complejos conjugados) y 3 polos (1 polo simple y 2 polos complejos conjugados) que detallare a continuación:

$$
\text{Ceros:} \begin{cases} s = +1 \\ s = -5 \pm 10j \end{cases}
$$

$$
Polos: \begin{cases} s = -1 \\ s = -3 \pm 2j \end{cases}
$$

Sabiendo los polos de la función de transferencia, indicamos que P = 0 debido a que no tenemos polos con parte real positiva.

Teniendo el valor de P, procedemos a obtener el valor de N a través del diagrama de Nyquist:

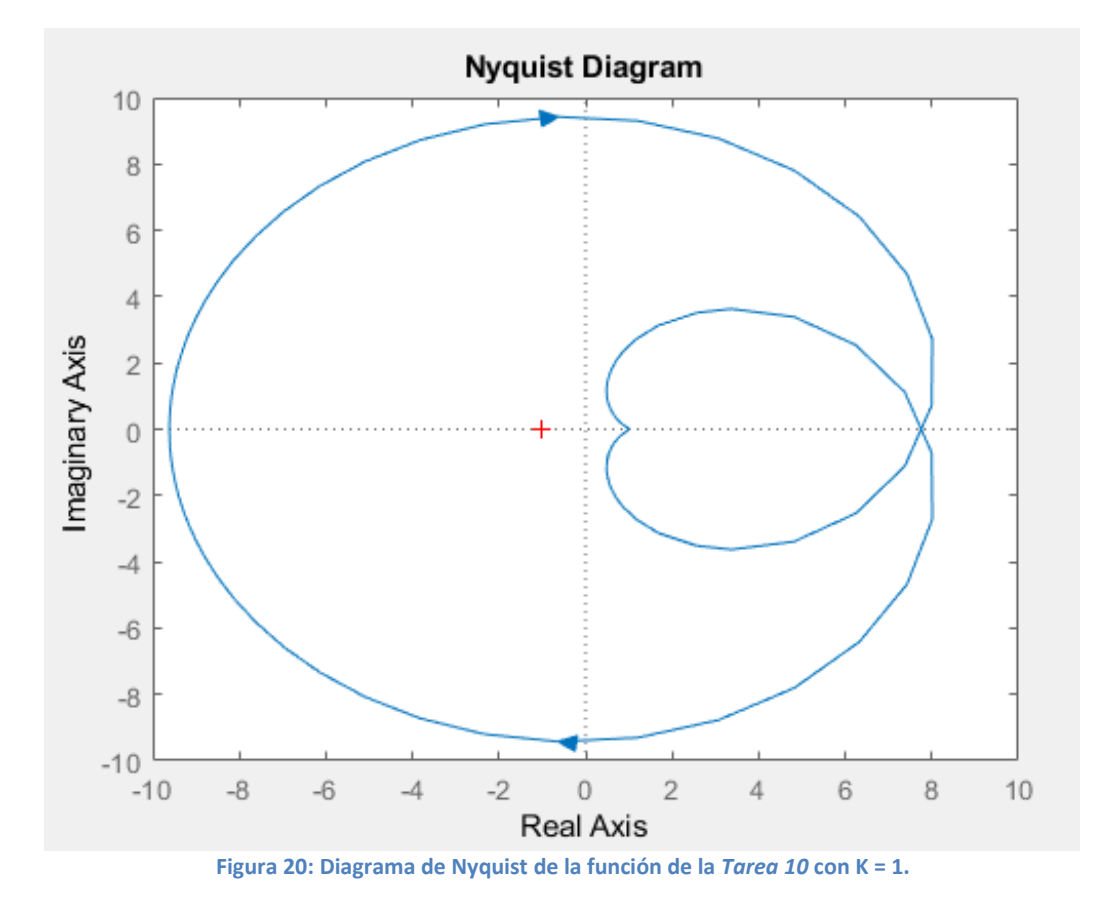

Observamos que tenemos una vuelta anti horaria alrededor del punto -1 del eje real cuando K es igual a 1. Dicha vuelta proporciona un valor de N = -1.

$$
\begin{array}{c}\nP = 0 \\
N = -1 \\
Z = N + P\n\end{array}\n\bigg\} Z = -1 + 0 = -1
$$

El sistema es inestable para K = 1 debido a que el valor de Z es distinto de 0. Para obtener un sistema estable, debemos obtener un valor de K para que el diagrama de Nyquist no realice ninguna vuelta alrededor del punto -1 del eje real.

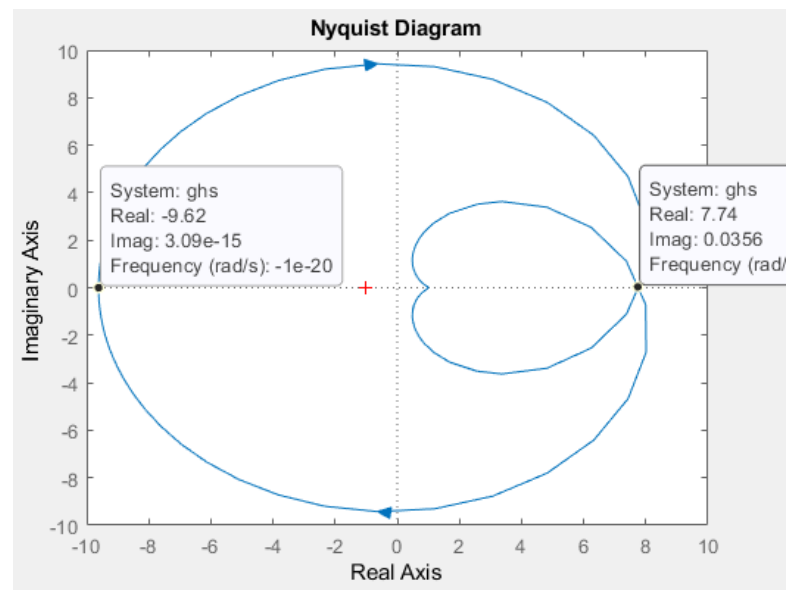

**Figura 21: Diagrama de Nyquist de la función de la** *Tarea 10* **indicando los límites de la estabilidad (0 vueltas)** 

Observando el diagrama, utilizaremos solamente el limite izquierdo debido a que el límite de la parte real positiva necesitaremos aplicar una K negativa que no es posible (Es posible proporcionar un valor de K negativa pero el sistema dejara de estar realimentado negativamente cambiando el tipo de sistema). Sabemos que el sistema será estable cuando K se encuentre dentro del siguiente rango calculado:

$$
K = \frac{1}{|Corte\ eje\ real|} \rightarrow K = \frac{1}{|-9.62|} = \frac{1}{9.62} = 0.104
$$

#### Sistema estable:  $K < 0.104$

Ahora podemos comprobar la estabilidad calculada a través del diagrama de Bode para asegurar el resultado:

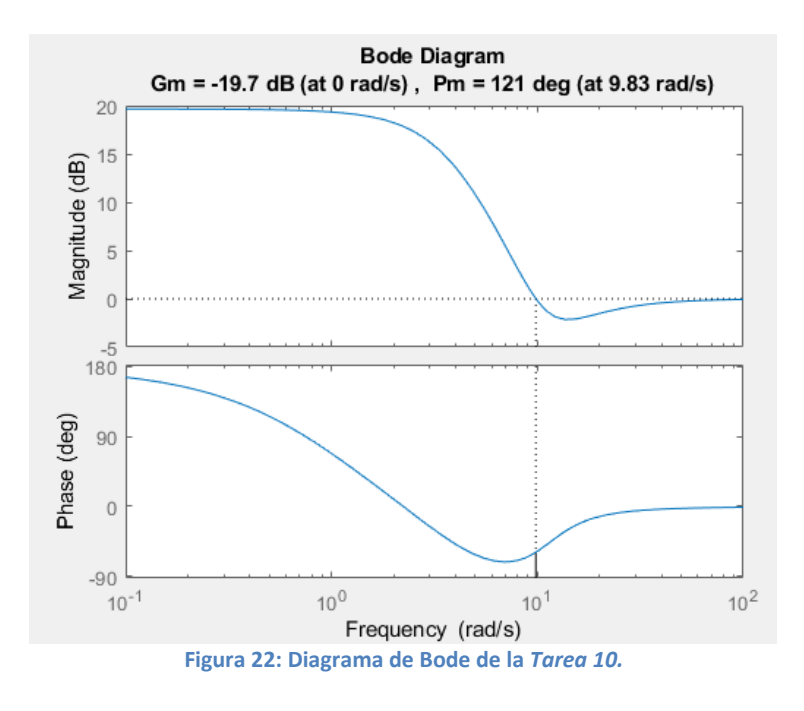

Obteniendo el valor de Gm, podemos calcular el valor de K para el cual la función de transferencia deja de ser estable, es decir, es el límite superior del rango de K de la estabilidad.

 $Gm = 20log_{10}(K_g) \rightarrow -19.7 = 20log_{10}(K_g) \rightarrow -0.985 = log_{10}(K_g) \rightarrow$  $\rightarrow 10^{-0.985} = K_g \rightarrow K_g = 0.104$ 

Obtenemos el mismo límite superior del rango de K para que el sistema sea estable.